# **BASCOM Beispielprogramme**

### **Alles zu LEDs**

- [BASCOM LEDs an und aus Beispielcodes](https://modellbahn-doku.de/elektronik/bascom-leds-an-und-aus-beispielcodes)
- [BASCOM LEDs dimmen \(PMW\)](https://modellbahn-doku.de/elektronik/bascom-leds-dimmen-pmw)
- [Knight Rider Lauflicht mit Dimm-Effekt](https://modellbahn-doku.de/elektronik/knight-rider-lauflicht-mit-dimm-effekt)
- [Drehlicht mit Dimm-Effekt \(Soft PWM\)](https://modellbahn-doku.de/elektronik/drehlicht-mit-dimm-effekt-soft-pwm)

#### **Alles zu Motoren/Servos**

[BASCOM Servo mit Timer ansteuern \(PMW\)](https://modellbahn-doku.de/elektronik/bascom-servo-mit-timer-ansteuern-pmw)

## **Interaktiv**

[BASCOM sehr simpler Zeitschalter](https://modellbahn-doku.de/elektronik/bascom-sehr-simpler-zeitschalter)

# **Mini-Programme für ATtiny13**

[Mini-Programme für ATtiny13](https://modellbahn-doku.de/elektronik/mini-programme-fuer-attiny13)

[BASCOM,](https://modellbahn-doku.de/tag/bascom?do=showtag&tag=BASCOM) [Elektronik](https://modellbahn-doku.de/tag/elektronik?do=showtag&tag=Elektronik), [Mikrocontroller](https://modellbahn-doku.de/tag/mikrocontroller?do=showtag&tag=Mikrocontroller), [Programmierung](https://modellbahn-doku.de/tag/programmierung?do=showtag&tag=Programmierung)

From: <https://modellbahn-doku.de/>- **Dokumentation und Wiki der Modellbahn-Anlage.de**

Permanent link: **<https://modellbahn-doku.de/elektronik/bascom-beispiele>**

Last update: **05.07.2023 14:47**

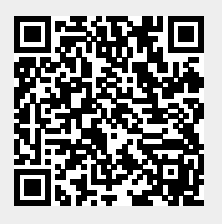